## **O que fazer quando for emitido o alerta: "Os seguintes alvarás estão inválidos e podem fazer com que o pedido seja bloqueado"?**

## Produto: maxFarma

Ao finalizar o pedido no **Pedido de Venda Medicamento** é exibido o alerta:

**Os seguintes alvarás estão inválidos e podem fazer com que o pedido seja bloqueado: "NOME DO ALVARÁ" Favor verificar os alertas do pedido antes de salvar o mesmo.**

Esse alerta é apresentado quando o cliente não tem acesso ao alvará ou o alvará pode está vencido. Neste caso verifique:

**1 -** No **ERP** verifique a validade do alvará. Outra opção é definir para que o **ERP** possa receber pedidos com alvará vencido.

**2 -** Analise se o cliente tem acesso ao alvará descrito no alerta.

## Observação:

A parametrização deve ser feita no **ERP**, para mais detalhes sobre recursos e **Rotinas/Funcionalidades** do **ERP** favor entrar em contato com a **Empresa responsável** ou acessar a **Base de Conhecimento,** caso a mesma possua.

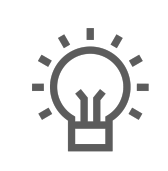

Não encontrou a solução que procurava?

Sugira um artigo

## Artigos Relacionados

- [Status de Entrega](https://basedeconhecimento.maximatech.com.br/display/BMX/Status+de+Entrega)
- [Como consultar os motivos de](https://basedeconhecimento.maximatech.com.br/pages/viewpage.action?pageId=4653407)  [não venda para o Pré Pedido?](https://basedeconhecimento.maximatech.com.br/pages/viewpage.action?pageId=4653407)
- [Número do pedido do cliente](https://basedeconhecimento.maximatech.com.br/pages/viewpage.action?pageId=76972184)  [no item](https://basedeconhecimento.maximatech.com.br/pages/viewpage.action?pageId=76972184)
- [Como Ocultar o valor de](https://basedeconhecimento.maximatech.com.br/pages/viewpage.action?pageId=87130681)  [acréscimo ao enviar pedido](https://basedeconhecimento.maximatech.com.br/pages/viewpage.action?pageId=87130681)  [por e-mail em pdf](https://basedeconhecimento.maximatech.com.br/pages/viewpage.action?pageId=87130681)
- [Como habilitar e configurar o](https://basedeconhecimento.maximatech.com.br/pages/viewpage.action?pageId=18153757)  [pré pedido no maxPedido?](https://basedeconhecimento.maximatech.com.br/pages/viewpage.action?pageId=18153757)